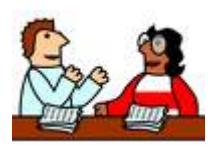

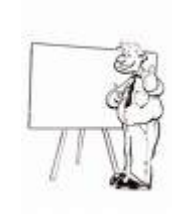

## **Training & Inservice**

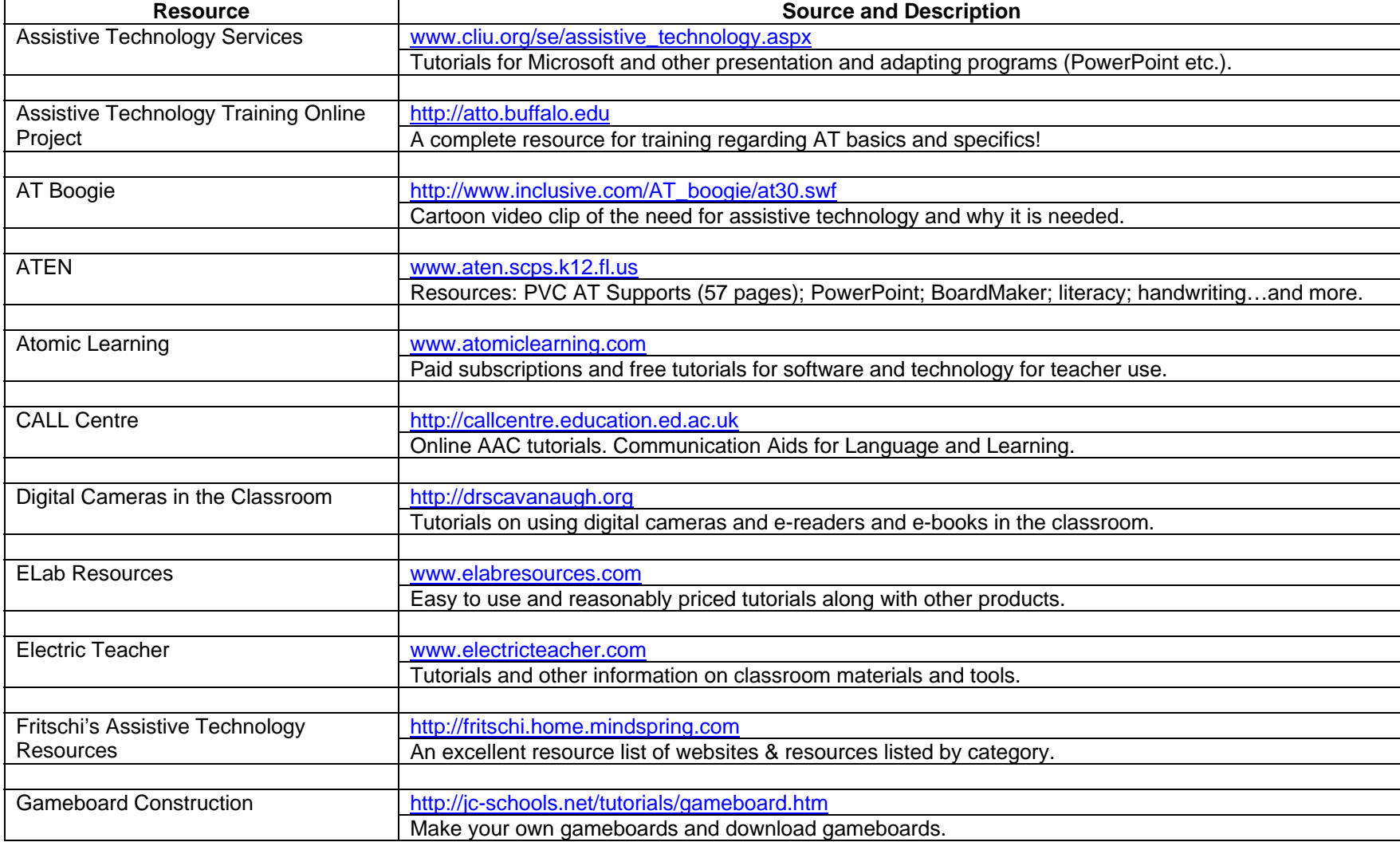

Compiled by the MN Regions 5 & 7 Assistive Technology Network, 2006; Barb Lhotka, Facilitator. <u>blhotka@mawseco.k12.mn.us</u> (9/06)

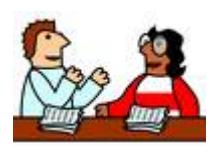

# **Training & Inservice**

### GPAT Video Clips—Valdosta State http://coefaculty.valdosta.edu/spe/ATRB/video\_tips.htm University Training clips: devices, documentation, consideration, evaluation, resources, etc. Video also signed. HIAT Assistive Technology Quick www.mcps.k12.md.us/departments/hiat/tech\_quick\_guides/index.shtm Guides Tutorials (in PDF) for software programs and devices / hardware. Kent, Washington Tutorials www.kent.k12.wa.us/KSD/TSC/prof-dev/ Software tutorials: Microsoft products, KidPix, Inspiration, PhotoShop, Clicker4, Co-Writer, WYNN, etc. Learning Tools **WWW.IDED** www.learningtools.us/videos.htm Variety of video topics regarding access to assistive technology. Leroy NY Website www.leroy.k12.ny.us/Technology/OnlineTutor.htm Online tutorials for software programs and operations within software. Mentoring Minds **WARE WWW.mentoringminds.com** Taxonomy wheels: critical thinking; reading decoding; and reading comprehension. Online Technology Tutorials www.kent.k12.wa.us/KSD/IT/TSC/prof\_dev/tutorials.html A wide variety of software tutorials for eudcaitonal software. PBS Teacher Source www.pbs.org/teachersource/teachtech/tutorials.shtm Simple, self-guided tutorials for teachers (creating websites, graphics, web basics, plug-ins, etc.). Pennsylvania Training & Technical www.pattan.k12.pa.us Assistance Network **Data base of information, training materials and resources.** Project Participate **WWW.projectparticipate.org** Tutorials and more for basic assistive technology curriculum and awareness. Siwinski PowerPoint Tutorial www.ga.k12.pa.us/curtech/instruct/powpt1.htm

Compiled by the MN Regions 5 & 7 Assistive Technology Network, 2006; Barb Lhotka, Facilitator. <u>blhotka@mawseco.k12.mn.us</u> (9/06)

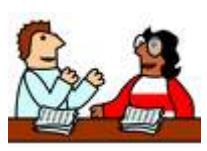

# **Training & Inservice**

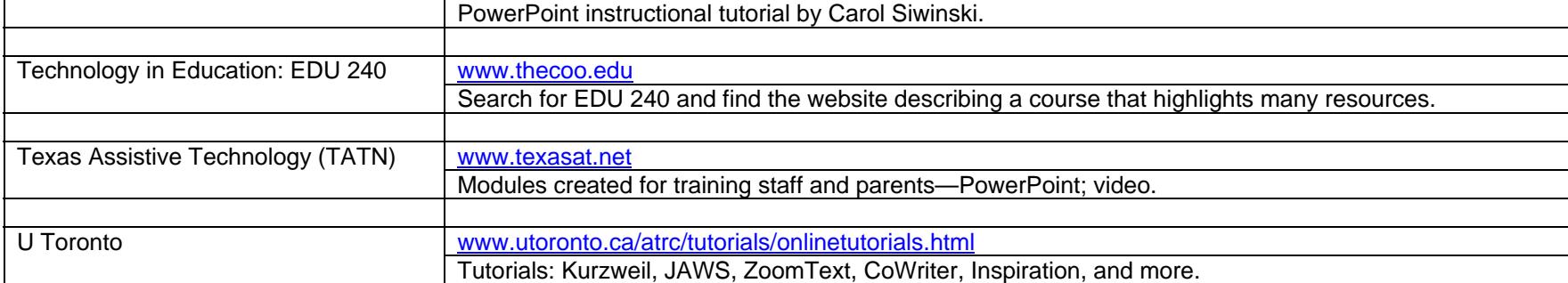